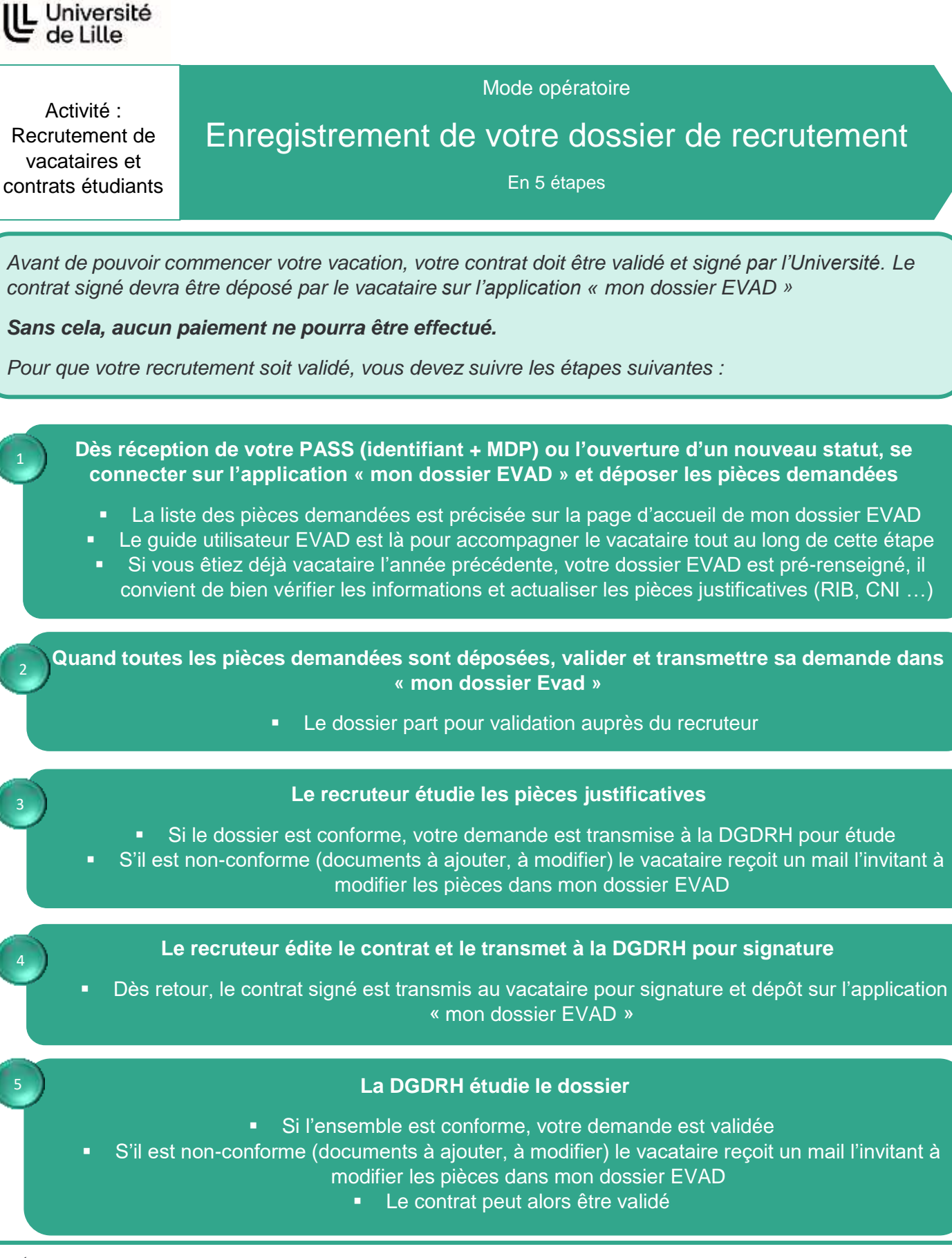

A noter :

- Seul le retour du contrat signé par l'Université permet de commencer la vacation.
- Le paiement des vacations se fait après réalisation des heures à effectuer, suivies par le service recruteur. **Compter un délai minimum de 2 mois** entre la date de validation de votre contrat et le premier paiement.
- Pour le recrutement de vacataires de nationalité algérienne : les accords franco-algériens imposent un délai de deux mois entre la réception du dossier à la DRH et la date de début du contrat.